# $MMS$

# Research and Implementation of Simplified MMS Sending Procedure for Embedded Systems

 $($ 

- 摘 要: 通过对 WAP 协议的分析,提出了建立连接、发送数据、断开连接组成的 MMS 简化发送方法。并提出 了针对该过程的一种直接 PDU 发送简化实现。为需要 MMS 发送的低成本嵌入式系统提供了一个较好 的解决方案。
- 关键词: 多媒体信息服务 无线应用协议 无线会话协议 无线事务协议 嵌入式系统

#### 1 引言

多媒体信息(Multimedia Messaging Service, 以下简称 MMS)的工业标准是由 WAP 论坛和 3GPP 制 定的[1]。MMS 最大的特色就是支持多媒体功能,WAP 无线应用协议为载体传送视频短片、图片、声音和文 字。现有的 WAP 协议版本功能十分复杂,本项目针对 MMS 发送,需要对未使用的现有 WAP 协议功能进行 简化。

MMS、WAP 相关的开源项目主要有:MMSLib、 MMSClient 和 Kannel。它们的相关信息在表 1 中。

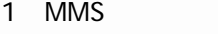

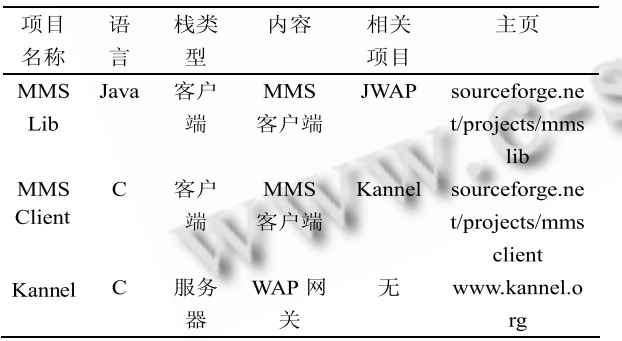

MMSLib:该项目使用 JAVA 实现了一个 MMS 接 收和发送的应用层,协议栈方面直接使用了著名开源 项目 JWAP;不过 JAVA 语言效率较低,系统需要 JAVA1.2 以上环境支持,不利于在嵌入式系统下移植 与应用开发。

Kannel: 该项目为 WAP 网关实现, 实现中包含 了 WAP 服务器端协议栈。

MMSClient:该项目试图实现一个 MMS 发送与接 收的客户端,尝试修改 Kannel 项目的 WAP 协议栈实 现一个完整的 WAP 客户端协议栈。该项目从 2003 年 4月以来,一直为 alphal 0.1 测试版, 实际已经死亡。

综合上述几个开源项目的特点,本项目组在此之前 选择了 MMSClient 为基础进行开发,在此构架上添加 了 MMS 应用层、UDP 访问层,去掉了 WTLS 层,修正 项目的状态转换代码,更新了全部相关 PDU 错误[2]。 但是, MMSClient 的构架是针对并发处理, 多线程的 服务器端构架,对于那些"小容量"嵌入式系统来说负 担太重,移植的话需要 Linux 操作系统支持。

为进一步简化实现方法我们分析发现,发送过程 可简化为:建立连接,发送 MMS 内容,断开连接三 个步骤。更为重要的是这三个步骤当中的一些 PDU 相 对固定,因此可以通过直接发送 PDU 的方法,实现单 线程 MMS 发送。该简化实现可以摆脱对多线程的依 赖,以及无关操作所需的存储消耗,更方便移植到各 种嵌入式系统。

## 2 MMS

协议中各状态之间的转换规则非常复杂,根据项

① 基金项目:国家自然科学基金(60634020) 收稿时间:2008-11-04

目的简化要求,我们仅仅提取了一条捷径路线,该路 线不考虑暂停、继续等其它特殊情况。简化后的时序 图如图 1-3 所示。

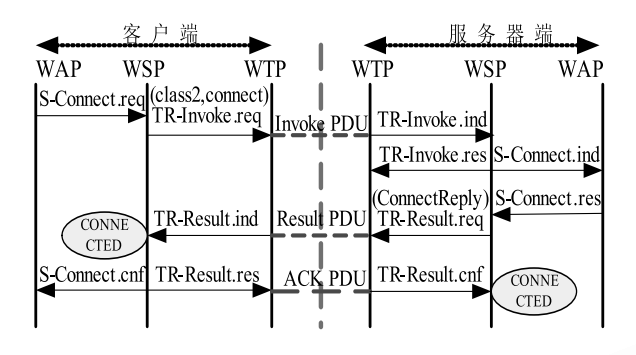

1  $\blacksquare$ 

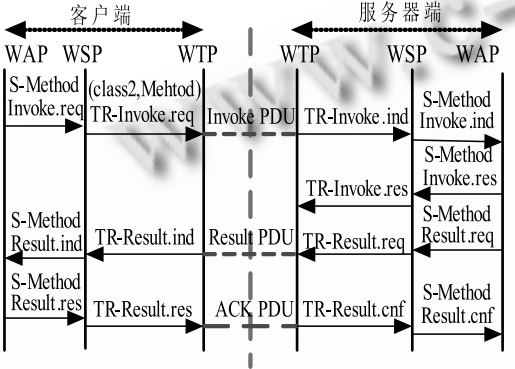

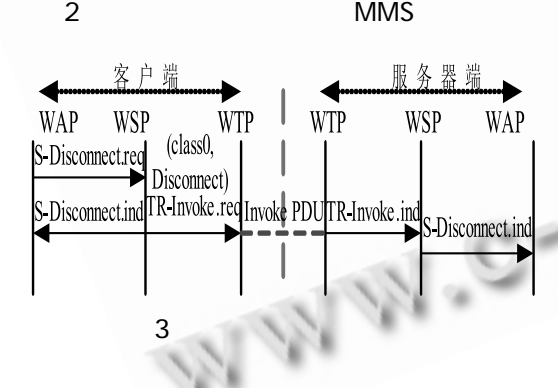

我们可以直接组装在上面图中所需的数据包,直 接发往服务器端。由于所有的包可以直接组装、解析, 因此图 1-3 中客户端的所有.ind、.cnf、.res 原语都 可以不考虑,此处只是为了让读者了解整个过程的完 整性将这些原语绘制在了图中。

### 3 WAP PDU

在进行数据包组装之前,我们先了解一下 WAP

协议栈的基本情况,以及各层的协议数据单元 (Protocol Data Unit,以下简称 PDU)的基本格式。 如图 4 所示是各层 PDU 的总体组装原则,各层都以紧 邻的上一层数据作为服务数据单元(Service Data Unit,以下简称 SDU)。

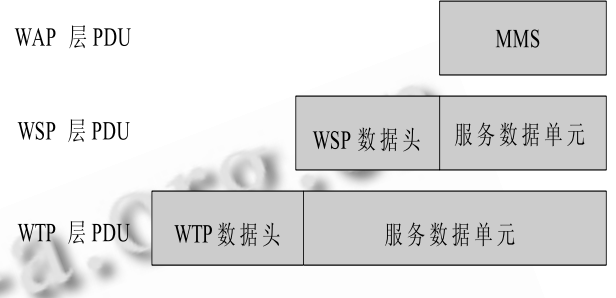

4 PDU

#### 3.1 PDU 细节

多媒体信息服务(Multimedia Message Service,以下简称 MMS)也就是常说的彩信,也就是 WAP 应用层的 PDU。关于 MMS 的制作与本文所关注的简 化发送过程无关,因此不作说明,相关 PDU 制作可以 参看文献[1][3]。

WSP 层 PDU 由两部分组成: WSP 数据头、上层 的 SDU, 在 MMS 发送的应用中, 此处的 SDU 就是 MMS。在表 2 中列出了 WSP 层的数据格式。在我们 的应用当中使用了:Connect、ConnectReply、 Disconnect、Reply、Post,其中 Connect、Post、 Disconnect 是我们要组装的,其它的是需要解析的。

2 WSP

| 字节 |       |       |  |  |
|----|-------|-------|--|--|
| 名称 | PDU类型 | 类型相关段 |  |  |

WTP 层 PDU 由两部分组成:WTP 数据头、上层 SDU, 此处的 SDU 就是 WSP 层 PDU。WTP 数据头可 见表 3, 它主要由两个部分组成: 固定部分、变长部 分。为简化起见, 我们的 MMS 发送应用不考虑变长 部分。固定部分由:WTP 导引头、TID、类型相关段 组成。WTP 导引头的信息很重要关系到:PDU 的方向、 PDU 类型、是否为包组(packets group)传输、是否

Research and Development 研究开发 93

重发包,具体格式见表 4,需要更详细的内容可以参 考文献[5]。WTP 层中我们使用的 PDU 类型有: Invoke、Ack、Segmented Invoke、Result, 其中 前三种是我们需要组装,剩下的需要解析。

3 WTP

|                 |            |   | 固定部分   |                |     |       |            | 变长部分       |  |
|-----------------|------------|---|--------|----------------|-----|-------|------------|------------|--|
| 字节              | 0          |   | 1      |                | 2   |       |            |            |  |
| 名称              | WTP 导引头    |   | TID    |                | TID | 类型相关段 |            |            |  |
| <b>WTP</b><br>4 |            |   |        |                |     |       |            |            |  |
| 位               | 7          | 6 | $5 -$  | $\overline{4}$ | -3  | 2     | 1          | 0          |  |
| 名称              | <b>CON</b> |   | PDU 类型 |                |     | GTR   | <b>TTR</b> | <b>RID</b> |  |

在发送 MMS 的过程有多种 PDU 需要组装、解析, 这些都在下面的发送过程中详细介绍。

#### 4 PDU

#### 4.1 建立连接

在建立连接过程中,可以与服务器端进行能力协 商,为简化程序我们仅仅对 Client-SDU-Size、Server-SDU-Size 两个能力值进行协商,这两个能力值关 系到可以发送的彩信大小。保险起见我们将协商的值 设置为 60K。建立连接过程:

① 建立网络环境,连接 MMS 网关 10.0.0.172, 端口 9201;

② 发送连接包,进行建立连接、能力协商;

③ 接收服务器返回数据,并进行类型检验,提取 服务器会话 ID:

④ 发送 ACK 包。

 WSP 层需要组装一个 Connect 类型、版本为 1.0(本程序目前支持 WAP1.0,更高版本尚未测试)、 Client-SDU-Size 与 Server-SDU-Size 能力为 60K 的 WSP 数据头。WTP 层应该组装一个 Invoke 型、非 分段重组包、版本 1.0、Class 2 型事务。下面是一个 参考数据头(为清晰起见在每一段参考数据头之前进

行了注释): unsigned char connect pdu[] = {(WTP 数据头 )0x0e,0x00,0x00,0x02,(WSP 数据头 )0x 01,0x10,0x0a,0x00,0x04,0x80,0x83,0xd4,0x6 0,0x04,0x81,0x83,0xd4,0x60 }。

在接收到了服务器返回的数据包之后,首先需要 验证这是一个 Result PDU,之后判断是否是一个 ConnectReply PDU,如果无误则提取服务器会话 ID, 该 ID 在断开连接时使用, 否则, 说明建立连接失败。 此处没有检验服务器是否支持我们请求的能力,因为 我们的实验已经验证过这个能力值。

无论发送成功与否,最后都要发送 ACK 包, 因为这 是一个 Class 2 型事务, 下面是一个参考的 ACK PDU: unsigned char ack  $pdu[] = { 0x18,0x00,0x00 }$ 

#### 4.2 断开连接

断开连接的过程非常简单,我们只需要组装一个 PDU,发送给 MMS 网关即可。WSP 层需要组装一个 Disconnect 型、会话 ID(建立连接中获得的会话 ID) 数据头。WTP 层组装一个 Invoke 型、非分段重组包、 版本 1.0、Class 0 型数据头。下面是一个参考数据头: unsigned char disconnect\_pdu[]={(WTP) 0x0e, 0x00,0x01,0x00,(WSP)0x05,0x00}。

#### 4.3 MMS 数据发送

4.3.1 分段重组

**MMS** 的发送过程会相对复杂一些,这是因为 MMS 的数据量较大造成的。不但是我们需要组装复 杂的数据包,而且必须对需要发送的数据进行分段 重组处理。当成功建立连接之后,便可以开始进行 MMS 的发送了。如图 5 所示,简化发送过程的底层 是 UDP 服务, 而 UDP 服务的最大发送数据单元 (Maximum Transmission Unit, 以下简称 MTU) 的缺省值大小在大多数情况下要小于 MMS 的值 (Linux 系统), 因此不可能一次性将最后的 PDU 全 部发送给 UDP 处理。所以我们需要实现 WTP 层的 分段重组功能。在我们的系统中使用的缓冲大小是 1400,虽然该值比较保守但是符合很多嵌入式系统 节省内存的要求。

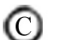

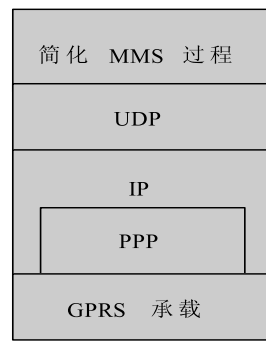

5 WAP

在描述 MMS 发送过程之前,我们需要先了解一 下 WTP 层的分段重组相关概念。包组(packets group), 顾名思义包组由数据包(packet)构成, 图 6 就是一个由多个包组组成的消息的一般情况。图 6 中 的包组由 L 个包组组成,每个包组中由不同数量的数 据包构成。由此可见,分段重组的策略是很多的,而 且可以实现选择性重发机制以提高传输效率。在我们 的 MMS 简化发送过程中, 使用一种最简单的策略: 将整个 WSP 层 PDU 当成一个包组, 收到错误信息后 重新发送全部数据包。

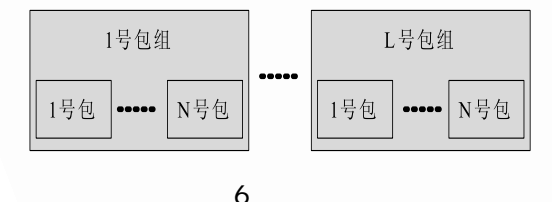

#### 4.3.1 分段发送过程

一个大数据 MMS 的典型发送过程如下:

① 首数据包组装,发送;

② [2,N-1]数据包组装,发送;

- ③ 最后数据包组装,发送;
- ④ 接收服务器数据,并进行类型检验;
- ⑤ 发送 ACK 包。

首发数据包组装:WSP 层需要组装一个类 HTTP/ 1.1的 POST请求将 MMS PDU发送到 http://mmsc. monternet.com 也就是彩信中心。由于实现了类 HTTP/1.1 的机制,且客户发送数据到 MMS 网关是一 个代理,不需要指定内容的长度。由于 WAP 协议栈对

常用 HTTP Header 使用紧凑格式描述[4], 所以将该请 求转换为字符串形式如下:

POST http://mmsc.monternet.com

Content-type:application/vnd.wap.mms-m essage

……(MMS PDU 前部)

WTP 层需要组装一个 Invoke 类型、非结尾分段 重组包、版本 1.0、Class 2 类型、0 号包数据头。参 考数据头如下所示: unsigned char mms\_1st\_pdu[]  $=$  {(WTP)0x08, 0x00,0x01, 0x02, (WSP)0x60, 0x 19,0x01,0x68,0x74,0x74,0x70,0x3a,0x2f,0x2 f,0x6d,0x6d,0x73,0x63,0x2e,0x6d,0x6f,0x6e, 0x74,0x65,0x72,0x6e,0x65,0x74,0x2e,0x63,0 x6f,0x6d,0xbe }。

第[2,N-1]数据包的格式可见表 5。由于分段重组 功能属于WTP层,因此,仅需WTP层组装Segmented Invoke 类型、非结尾分段重组包、Class 2 类型、累 加包号的数据头。参考数据头如下所示:unsigned char mms\_mid\_pdu[]={0x28,0x00,0x01, 0x 05,  $\cdots \cdots \}$ 

 $5$   $[2,N-1]$ 

| 字节 |                 |            |    | 1399<br>$\overline{4}$<br> |
|----|-----------------|------------|----|----------------------------|
| 名称 | WTP 导引头 TID TID |            | 包号 | 紧接 139 6字节                 |
| 层  |                 | <b>WTP</b> |    | $WSP$ (MMS)                |

最后数据包的结构与表 5 的结构相似, 不过 WTP 层组装的包应该指示是最后一个分段重组包。

发送完所有数据之后,接收来自服务器的响应信 息。首先检验是否为 Result PDU,若是则检验是否为 Reply 包,然后检测状态码是否为成功。若满足上述 要求则说明发送成功。

不论发送成功与否均应发送 ACK 包,内容同 4.1 中 ACK 包(TID 除外)。

5 实验与结论

实验将预先制作的MMS发送给简化MMS发送程 (下转第 171 页)

Research and Development 研究开发 95

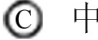

中国科学院软件研究所

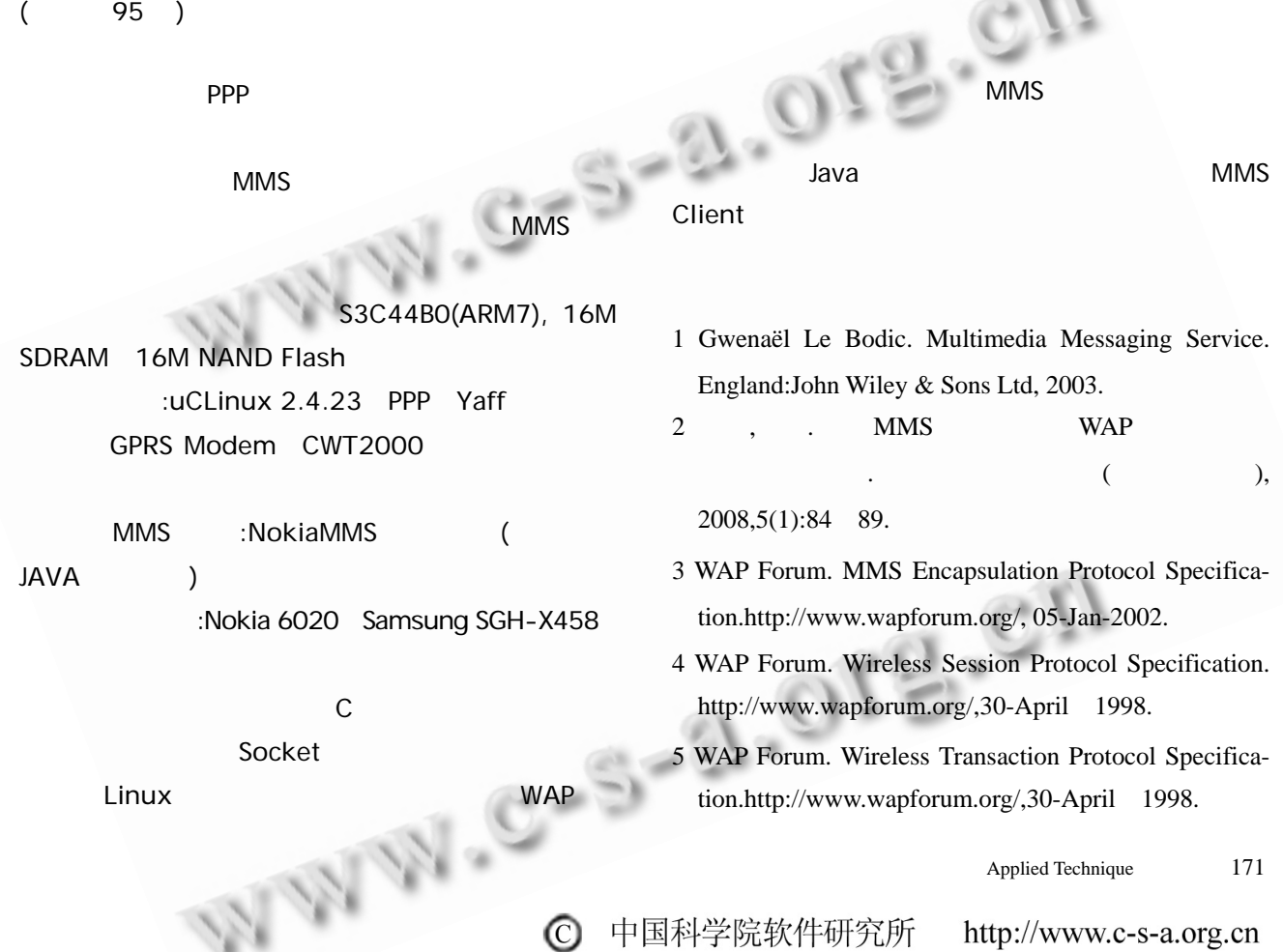

**Contact T** × ₩